## Vpn For [Windows](http://afiles.westpecos.com/document.php?q=Vpn For Windows 8.1) 8.1 [>>>CLICK](http://afiles.westpecos.com/document.php?q=Vpn For Windows 8.1) HERE<<<

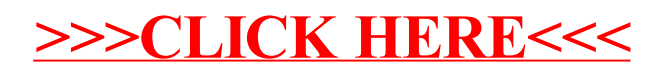